## **HOME HEALTH & HOSPICE DUPLICATE REMITTANCE ADVICE REQUEST FORM**

**Instructions:** Complete this form to order a hard copy duplicate of a home health or hospice Medicare remittance advice (RA) (electronic or paper). All form locators must be correctly completed. Incomplete forms will be returned. **A duplicate RA will be provided for \$15.00 per copy.** Orders received without payment will not be processed. We will not process requests for hard copy duplicates until 45 days after the date of the ERA (see note). Return this form along with your check payable to **CGS Administrators, LLC**, to:

CGS PO Box 6000 Columbia, SC 29260-6000

Requests will be completed within 45 business days of receipt and mailed to the remittance advice address on the Fiscal Intermediary Standard System (FISS) provider file.

the control of the control of the control of

**Note:** The electronic remittance advice (ERA) file is available for download from a GPNet mailbox for 14 days. If necessary, you may request the ERA to be made available in your mailbox within 45 days of the date of the ERA. Requests can be made by accessing the EDI Report Request Tool at [http://www.cgsmedicare.com/medicare\\_](http://www.cgsmedicare.com/medicare_dynamic/edi_reports/001.asp) [dynamic/edi\\_reports/001.asp](http://www.cgsmedicare.com/medicare_dynamic/edi_reports/001.asp) on our website, or by contacting the Electronic Data Interchange (EDI) Help Desk at 1.877.299.4500, Option 2.

## **Provider Information**

**Provider Name:** 

**Provider Number: Tax Identification Number:** 

**National Provider Identifier (NPI):** 

**Contact Name: Contact Telephone Number:** 

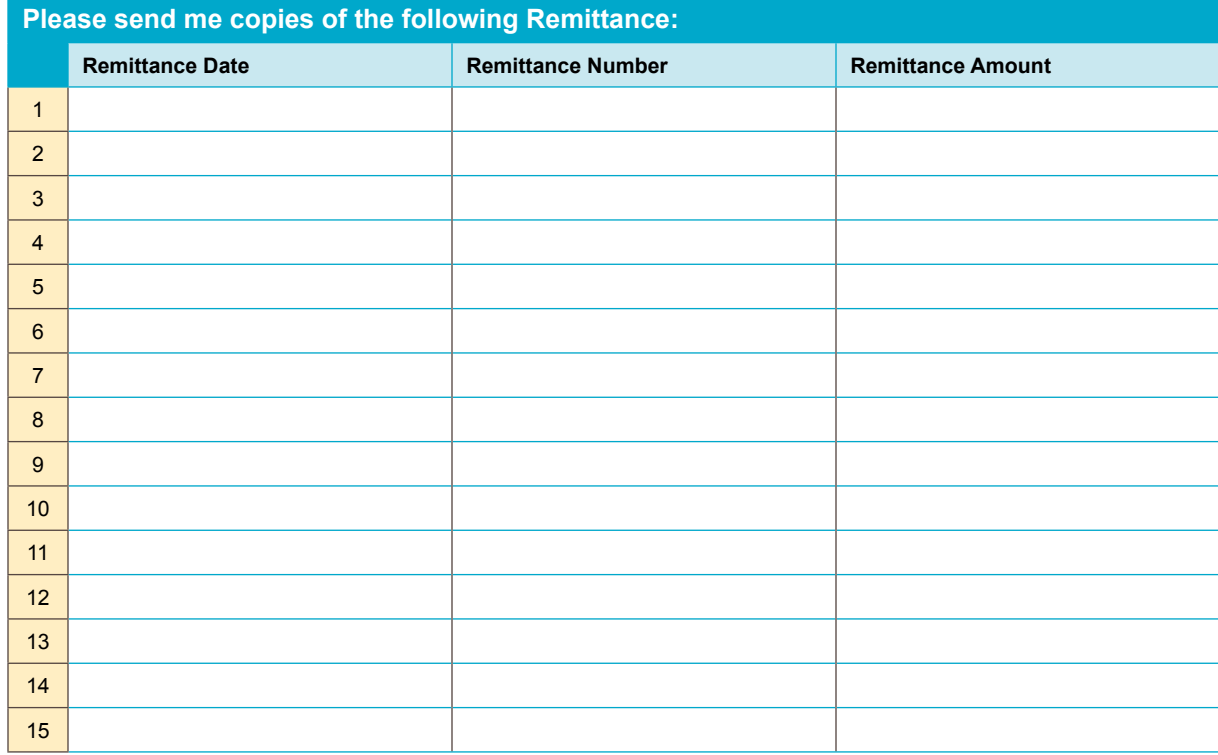

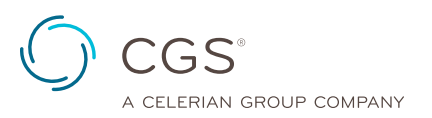

Revised December 6, 2017 © 2017 Copyright, CGS Administrators, LLC.

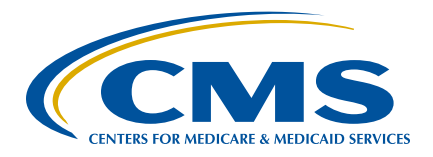